### Klassendiagramme in UML

### Grundsätzliches Schema

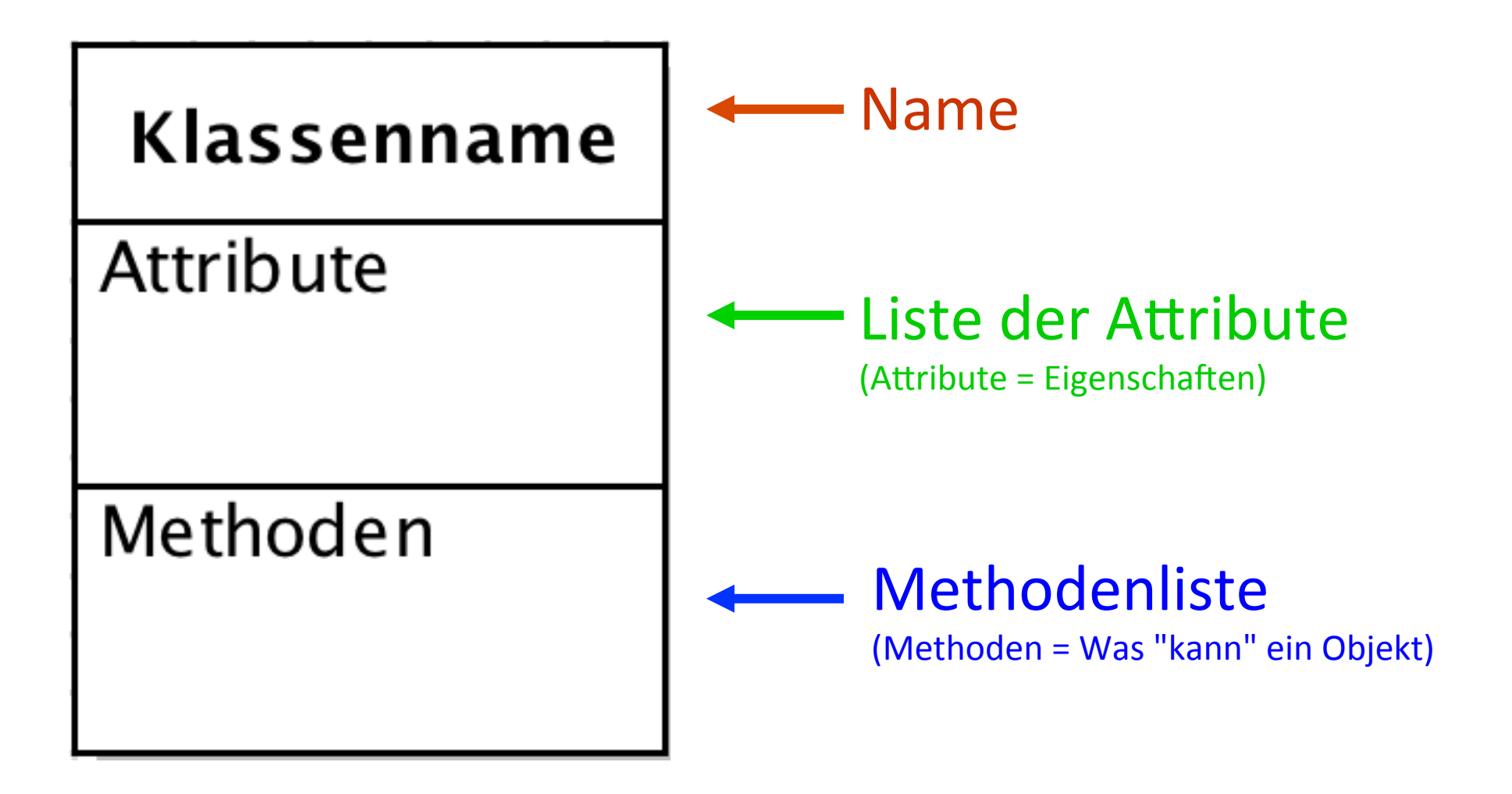

### Grundsätzliches Schema

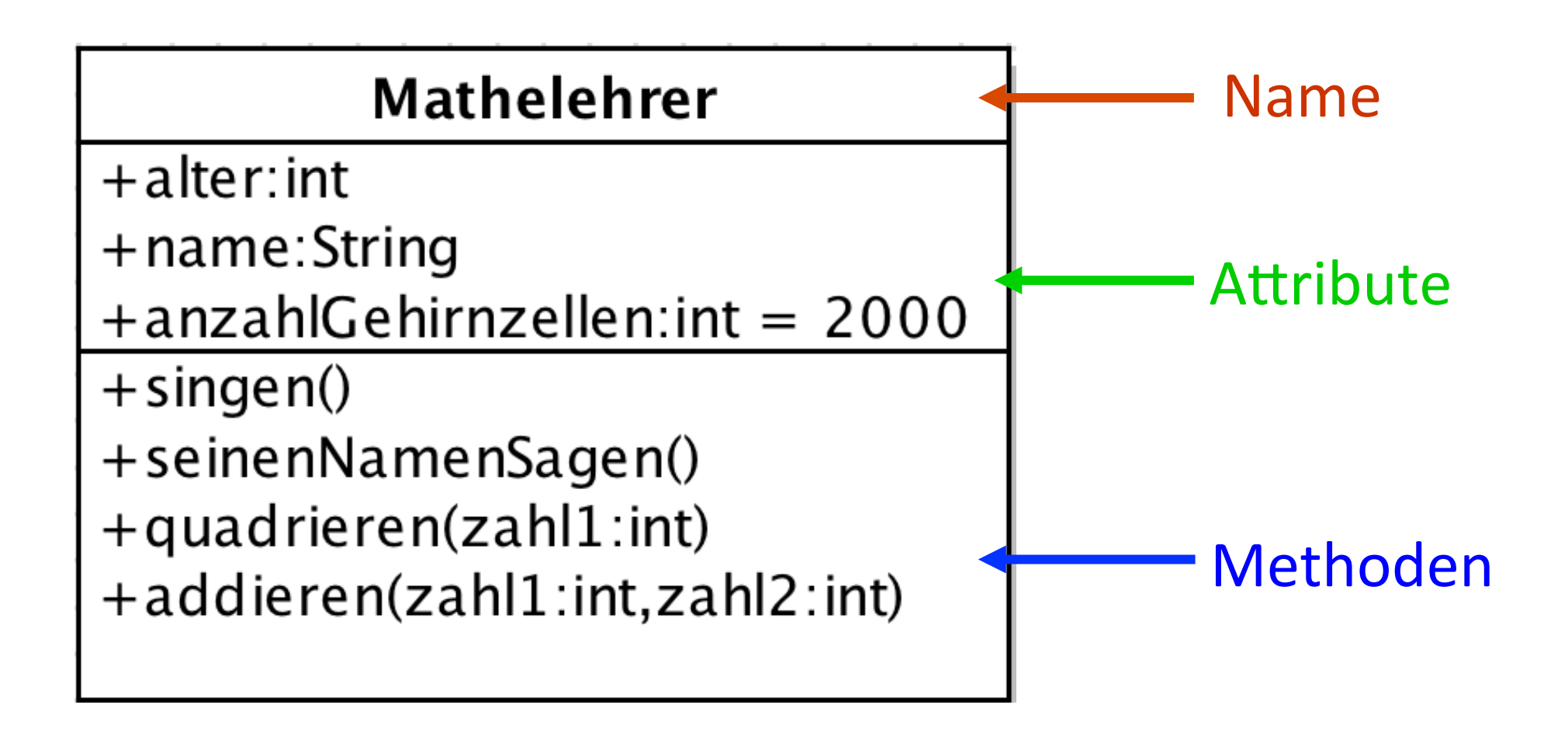

*Achtung: Hier fehlen der Einfachheit halber die Rückgabetypen der Methoden!* 

### Attribute

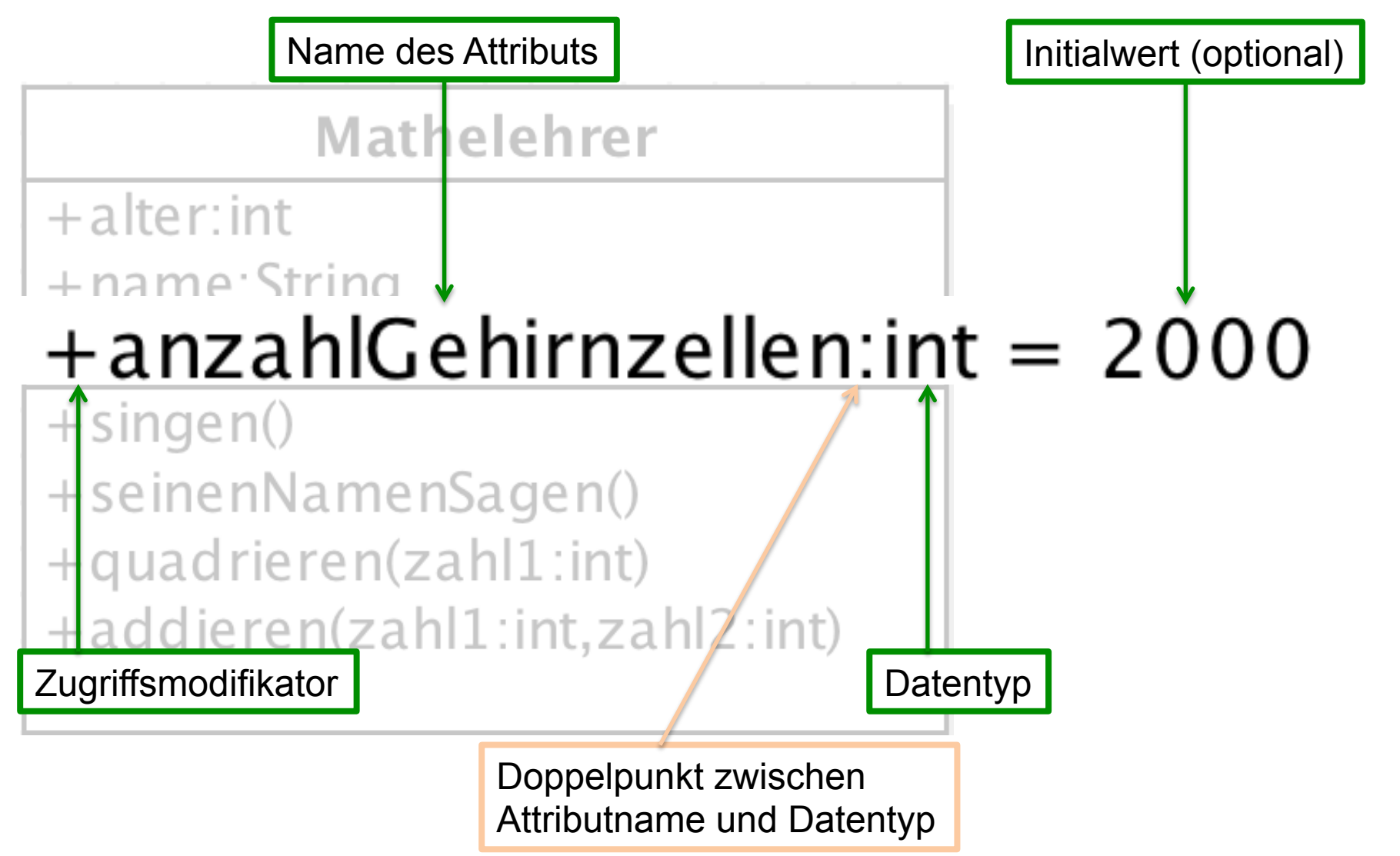

*Achtung: Hier fehlen der Einfachheit halber die Rückgabetypen der Methoden!* 

### Methoden

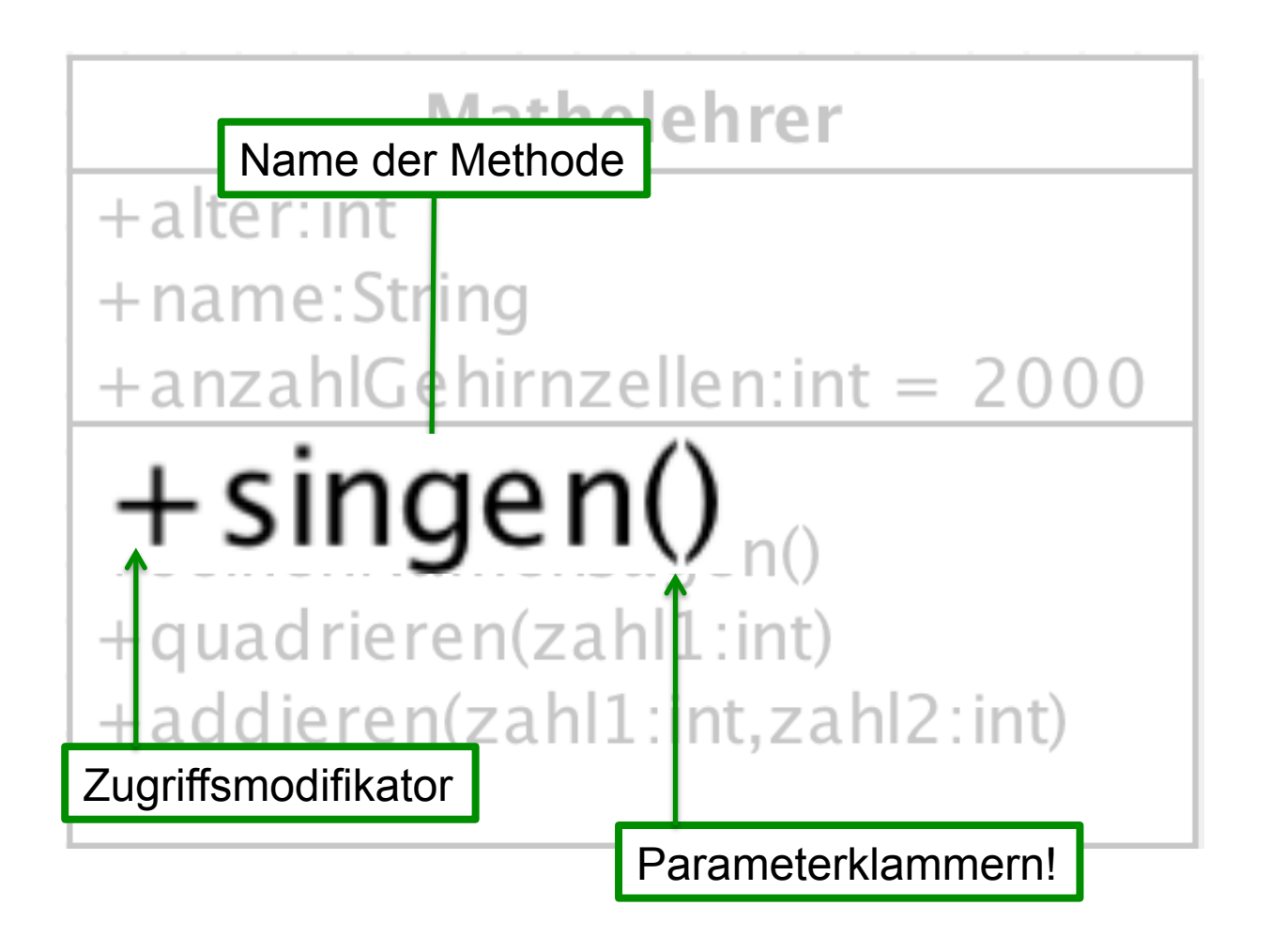

*Achtung: Hier fehlen der Einfachheit halber die Rückgabetypen der Methoden!* 

## Methoden mit Parameter

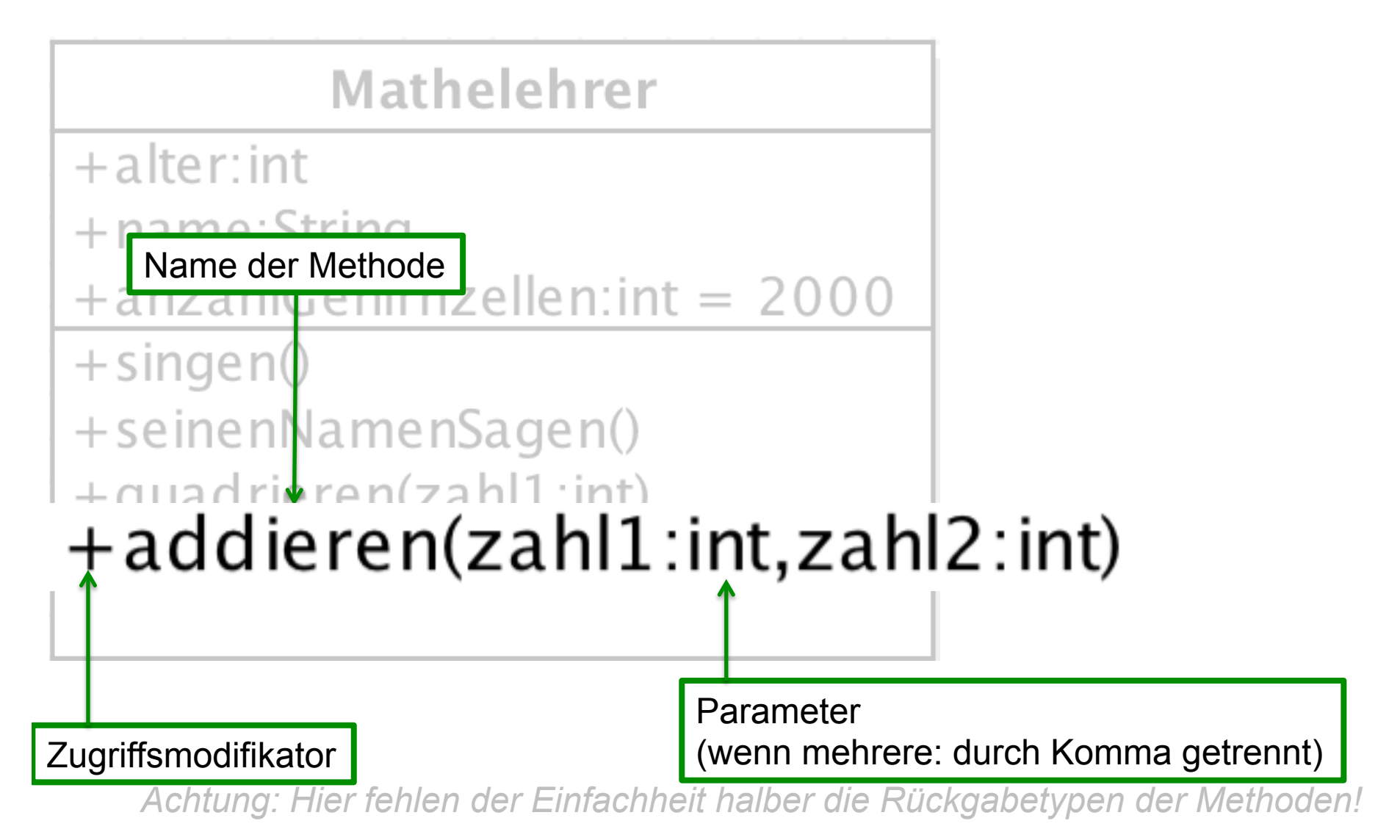

## Methoden mit Rückgabetyp

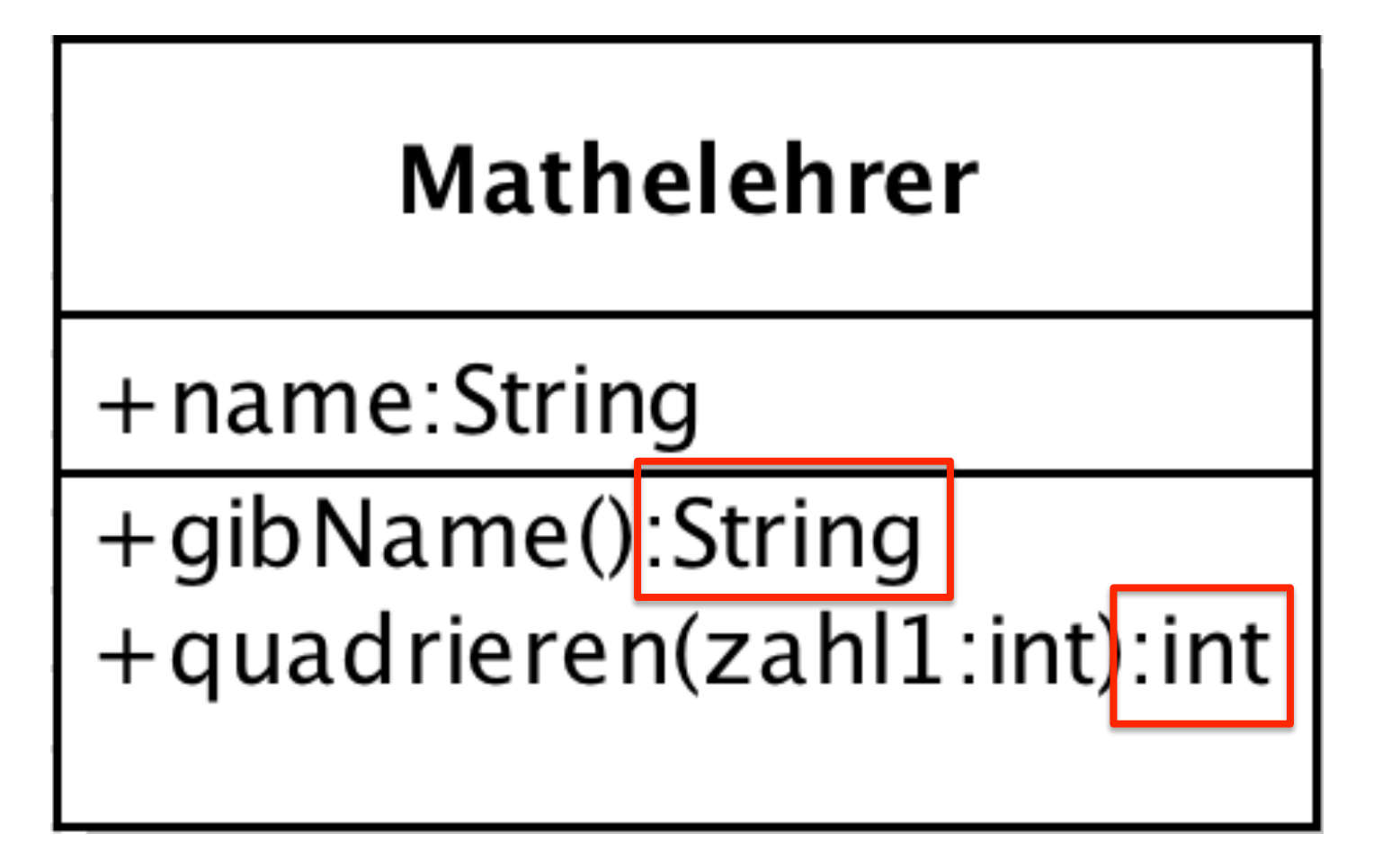

## Methoden mit Rückgabetyp

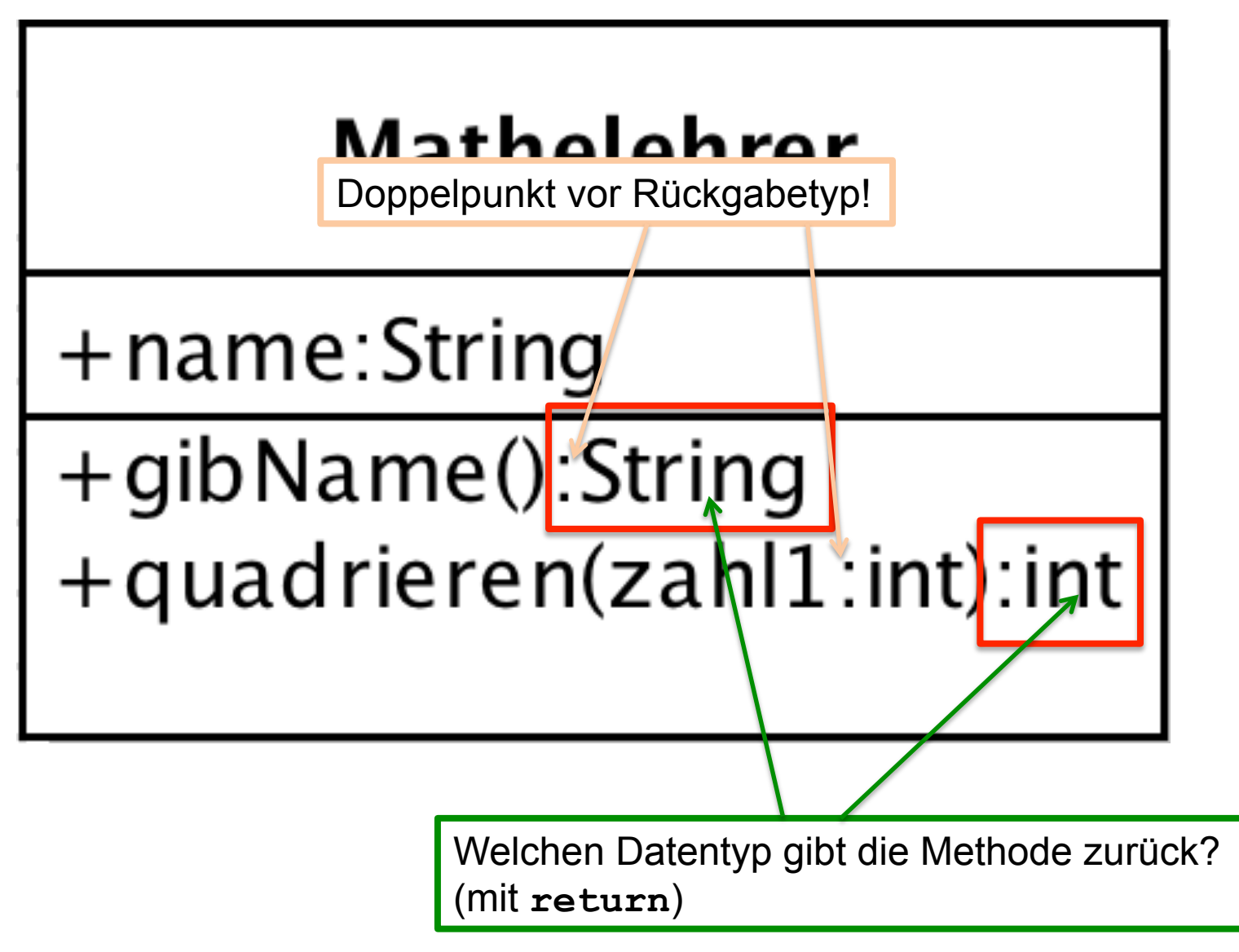

## Übung 1

#### Vogel

 $+$ name: String  $+$ anzahl $Fe$ dern: int  $+$  farbe: String  $+$ gibName():String  $+$ singen $()$  $+$ fliegen()  $+$ picken $()$ 

**Wie viele Methoden hat diese Klasse?** 

**Wie viele Attribute hat diese Klasse?** 

*Achtung: Hier fehlen der Einfachheit halber die Rückgabetypen der Methoden!* 

### Übung 2: Smartphone

Erstellen Sie ein Klassendiagramm für eine Klasse "Smartphone":

Attribut: preis (Datentyp: float)

Methode: klingeln (Parameterklammern nicht vergessen  $\circledcirc$ )

## Übung 2: Smartphone

Erstellen Sie ein Klassendiagramm für eine Klasse "Smartphone": Attribut:

preis (Datentyp: float)

Methode:

klingeln (Parameterklammern nicht vergessen  $\circledcirc$ )

**Lösung:**

**Smartphone** 

+preis:float

+klingeln()

### Übung 3a: Uhr Erstellen Sie ein Klassendiagramm für eine Klasse "Uhr":

Attribute: armbandlaenge (Datentyp: int) farbe (Datentyp: String)

Methoden: ticken aufziehen weckerStellen

## Übung 3a: Uhr

Erstellen Sie ein Klassendiagramm für eine Klasse "Uhr": Attribute:

armbandlaenge (Datentyp: int)

farbe (Datentyp: String)

Methoden:

ticken

aufziehen

weckerStellen

**Lösung:** 

#### Uhr

 $+armband$ laenge: int +farbe:String

 $+$ ticken $()$ 

 $+a$ ufziehen()

+weckerStellen()

## Übung 3b: Uhr

Erstellen Sie ein Klassendiagramm für eine Klasse "Uhr":

Attribute: armbandlaenge (Datentyp: int) farbe (Datentyp: String)

Methoden: ticken aufziehen weckerStellen Wenn Sie eine Uhr erzeugen, ist sie automatisch rot und das Armband hat die Länge 10.

Die Attribute bekommen also einen Initialwert.

# Übung 3b: Uhr

Erstellen Sie ein Klassendiagramm für eine Klasse "Uhr": Attribute:

- armbandlaenge (Datentyp: int) farbe (Datentyp: String) Methoden:
	- ticken aufziehen weckerStellen

Wenn Sie eine Uhr erzeugen, ist sie automatisch rot und das Armband hat die Länge 10.

Die Attribute bekommen also einen Initialwert.

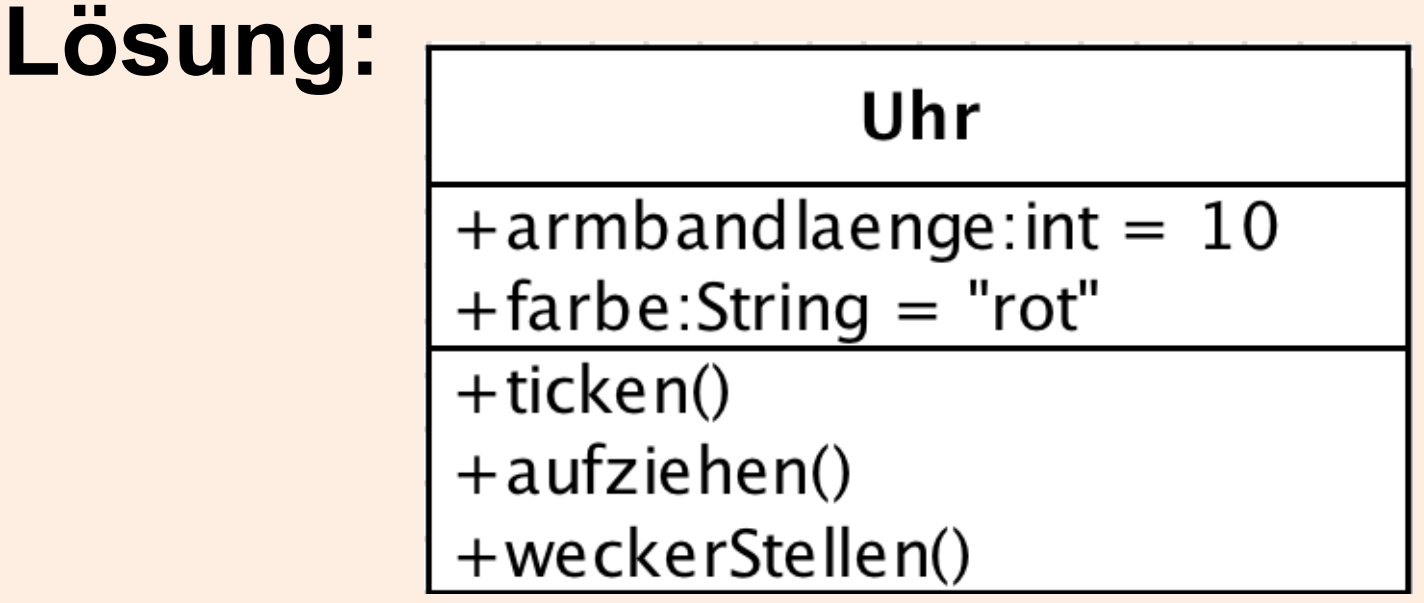

## Übung 4: Schuh

Erstellen Sie ein Klassendiagramm für eine Klasse "Schuh":

Attribute: farbe (Datentyp: String, Initialwert: "weiß") groesse (Datentyp: int) bezeichnung (Datentyp: String) Methoden: anziehen putzen

## Übung 4: Schuh

Erstellen Sie ein Klassendiagramm für eine Klasse "Schuh":

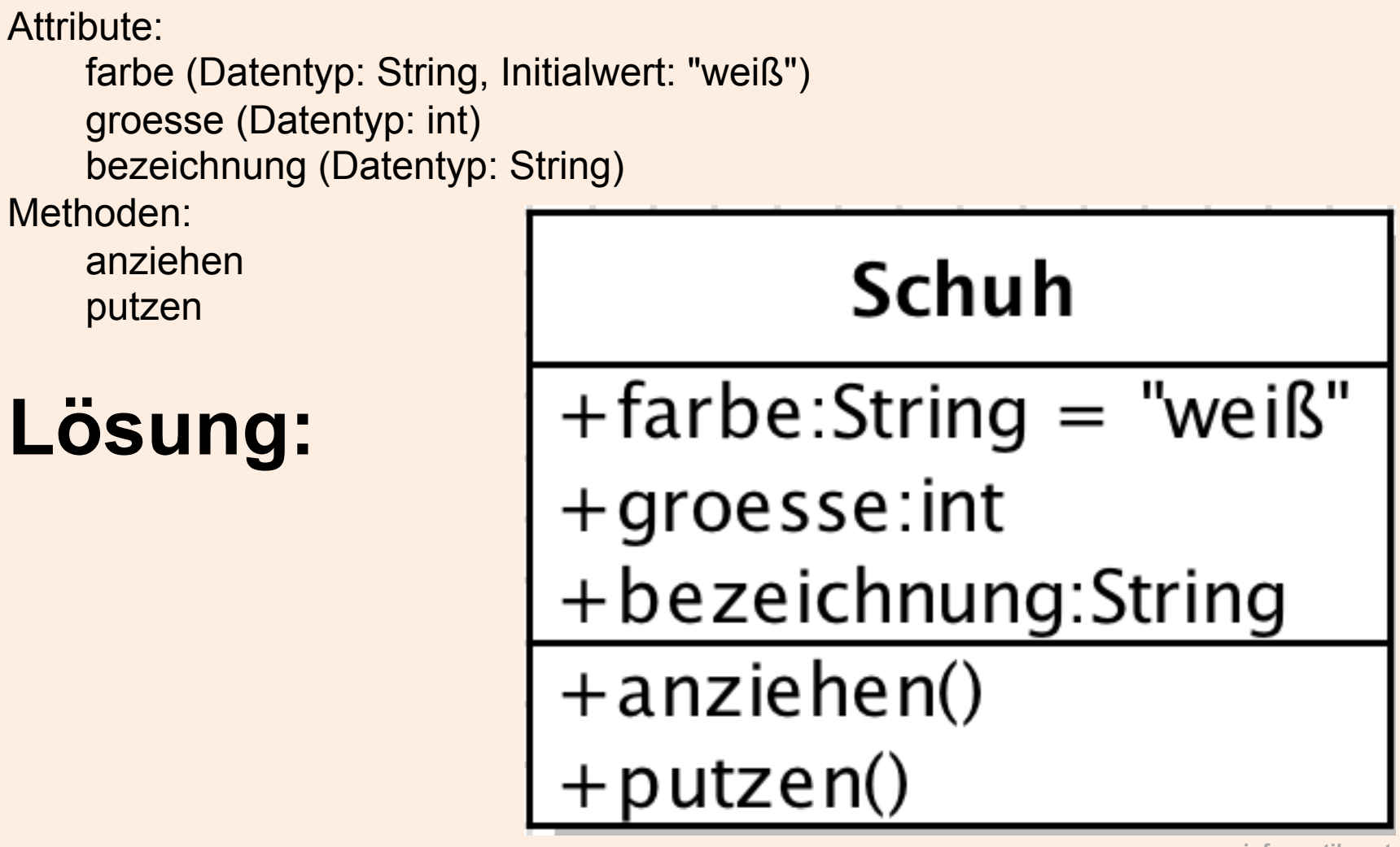

### Parameter

Die Methode "bekommt" einen Wert, mit dem sie arbeiten kann.

noteEintragen() welche??

noteEintragen(1.75)

*UML-Diagramm:* 

*noteEintragen(note:float)* 

### Parameter

Parameter

Die Methode "bekommt" einen Wert, mit dem sie arbeiten kann.

lottozahlenEintragen() welche??

```
lottozahlenEintragen(1,2,7,13,19,33)
```
*UML-Diagramm:* 

lottozahlenEintragen(zahl1:int, zahl2:int, zahl3:int, zahl4:int, zahl5:int, zahl6:int)

*oder* 

lottozahlenEintragen(z1:int, z2:int, z3:int, z4:int, z5:int, z6:int)

Übung 5: Mathelehrer Erstellen Sie ein Klassendiagramm für eine Klasse "Mathelehrer":

Attribute: alter (Datentyp: int, Initialwert: 30) Methoden: veraendereAlter (bekommt Parameter namens *neuesAlter*, Datentyp int) addiere (bekommt zwei Parameter namens *zahl1*, *zahl2*, beides int)

## Übung 5: Mathelehrer

Erstellen Sie ein Klassendiagramm für eine Klasse "Mathelehrer":

Attribute:

alter (Datentyp: int, Initialwert: 30)

Methoden:

veraendereAlter (bekommt Parameter namens *neuesAlter*, Datentyp int) addiere (bekommt zwei Parameter namens *zahl1*, *zahl2*, beides int)

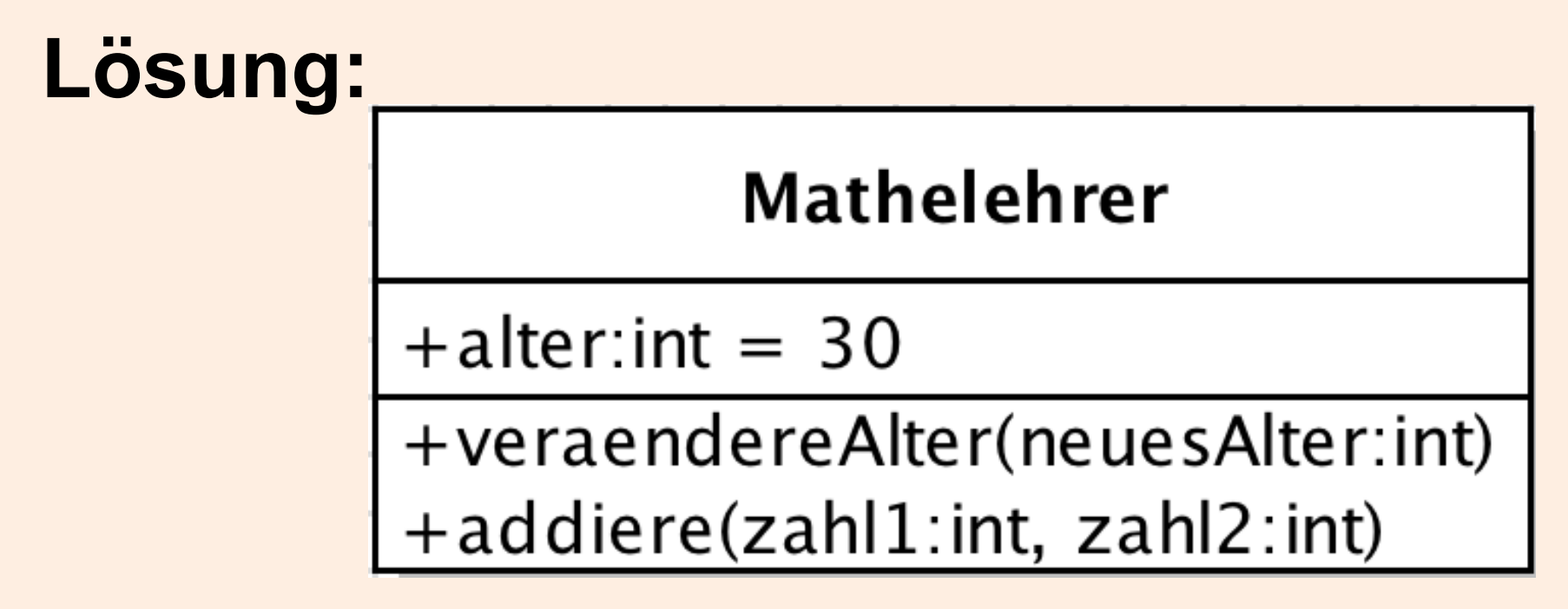

Übung 6: Uhr mit Parameter Erstellen Sie ein Klassendiagramm für eine Klasse "Uhr":

Attribute: stunde (Datentyp: int, Initialwert: 0) minute (Datentyp: int, Initialwert: 0) Methoden: aufziehen(bekommt Parameter namens *anzahlUmdrehungen*, Datentyp int) uhrStellen (bekommt zwei Parameter namens *std*, *min*, beides int)

## Übung 6: Uhr mit Parameter

Erstellen Sie ein Klassendiagramm für eine Klasse "Uhr":

Attribute:

stunde (Datentyp: int, Initialwert: 0)

```
minute (Datentyp: int, Initialwert: 0)
```
Methoden:

aufziehen(bekommt Parameter namens *anzahlUmdrehungen*, Datentyp int) uhrStellen (bekommt zwei Parameter namens *std*, *min*, beides int)

### **Lösung:**

![](_page_22_Picture_45.jpeg)

## Zusammenfassung:

Darstellung:

**Attribute**  *attributname:datentyp* **alter:int name:String**

**Methoden**   *methodenname(parameter):rückgabetyp*  **singen() nameAendern(neuerName:String)** 

*Achtung: Der Einfachheit halber lassen wir den Rückgabetyp erst mal weg.* 

#### UML-Klassendiagramm: Attribute, Operationen

Ergänzen Sie das Klassendiagramm in den rot markierten Zeilen. (Die Zeilen in schwarzer Schrift sind korrekt!)

![](_page_24_Picture_47.jpeg)

*Achtung: Hier fehlen der Einfachheit halber die Rückgabetypen der Methoden!*